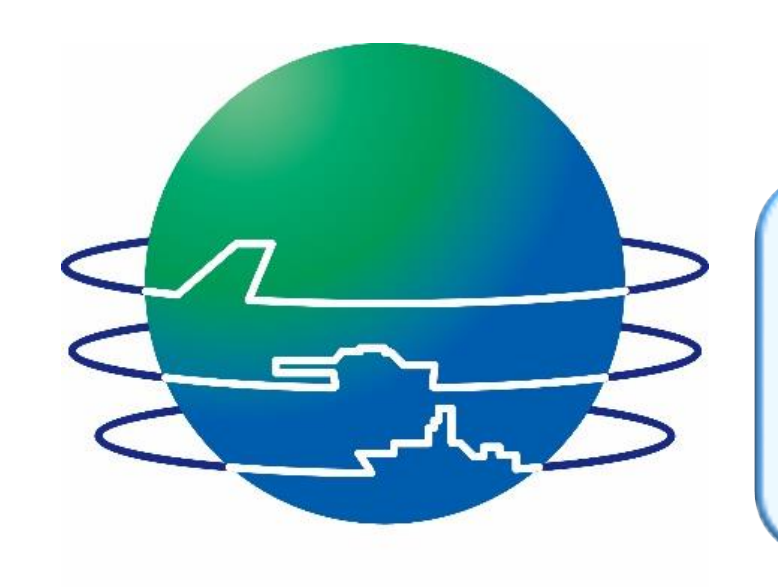

## 海のバーチャルリアリティがつくる新しいUUV試験のかたち(1/3)

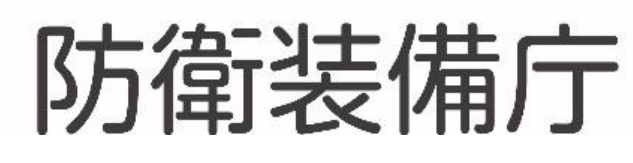

#### 防衛装備庁艦艇装備研究所 岩国海洋環境試験評価サテライト 無人航走体評価研究室

### シミュレーション装置と大型水槽と組み合わせることで試験評価したい海洋環境と同様の音響状態を水槽内に再現 「海のバーチャルリアリティ」

※1 IMETS : IWAKUNI Maritime Environment Test & Evaluation Satellite ※2 UUV:Unmanned Underwater Vehicle

# ●水中音響計測装置(大型水槽) ●HILS システム(シミュレーション装置) ※**3** トラバーサ 35m 30m

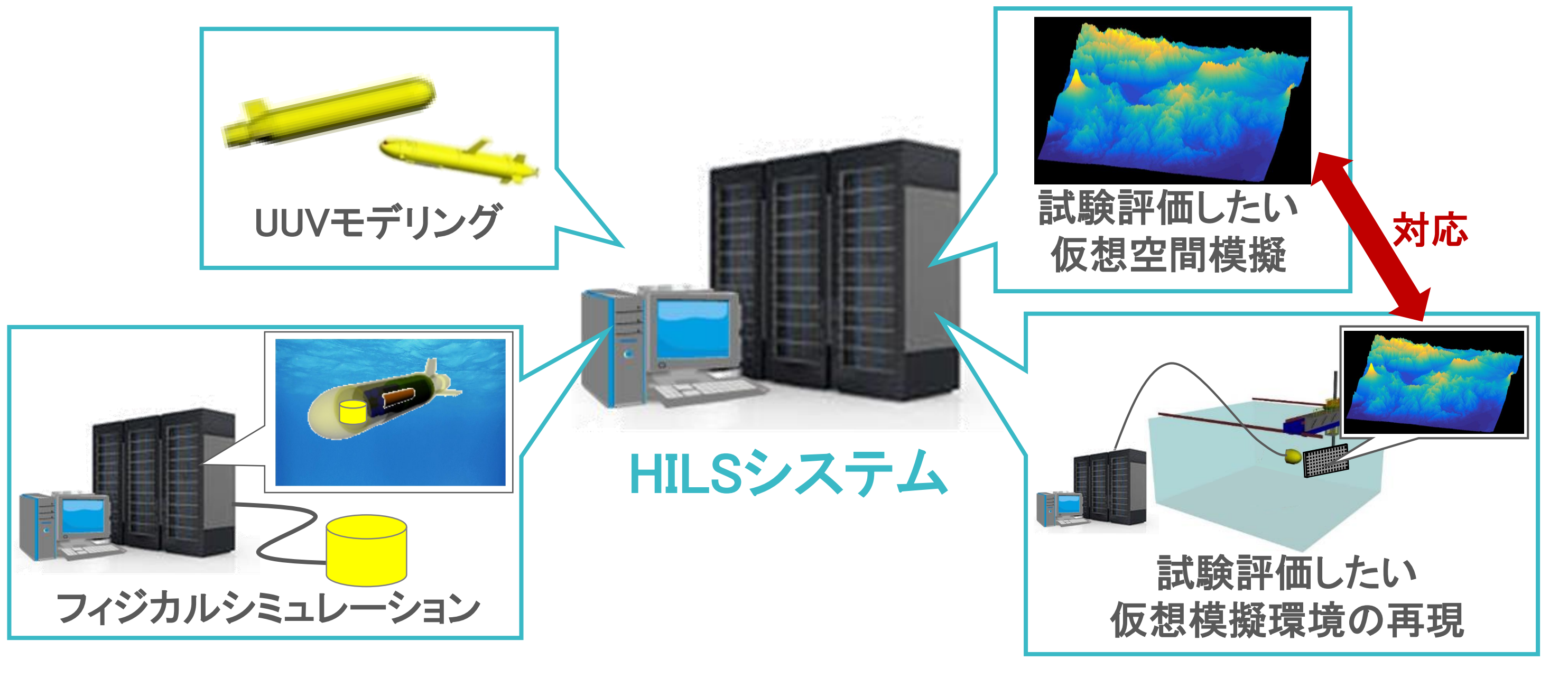

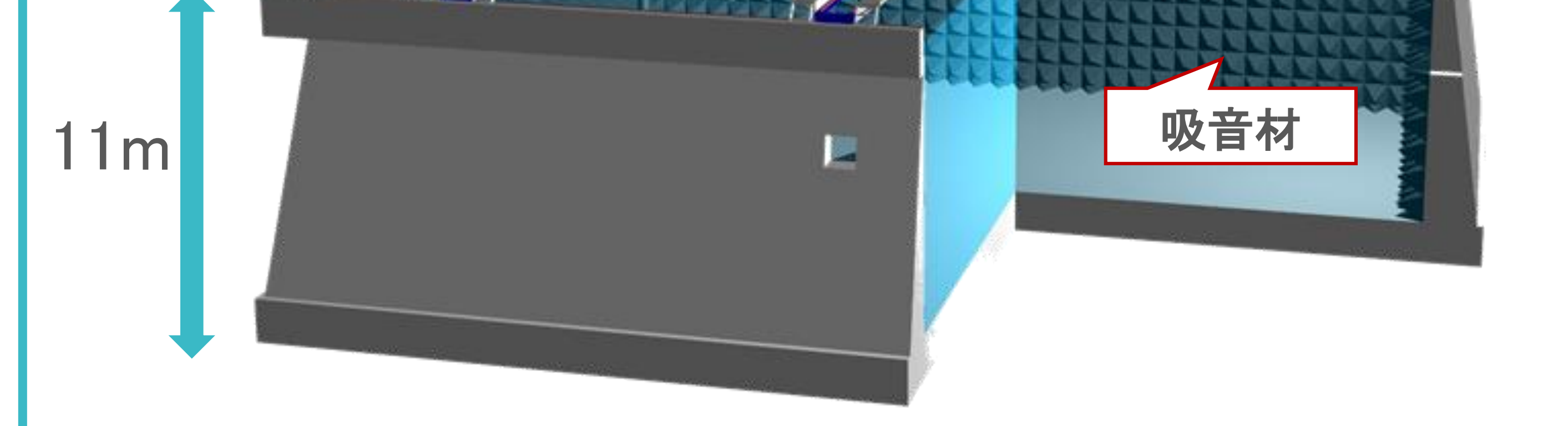

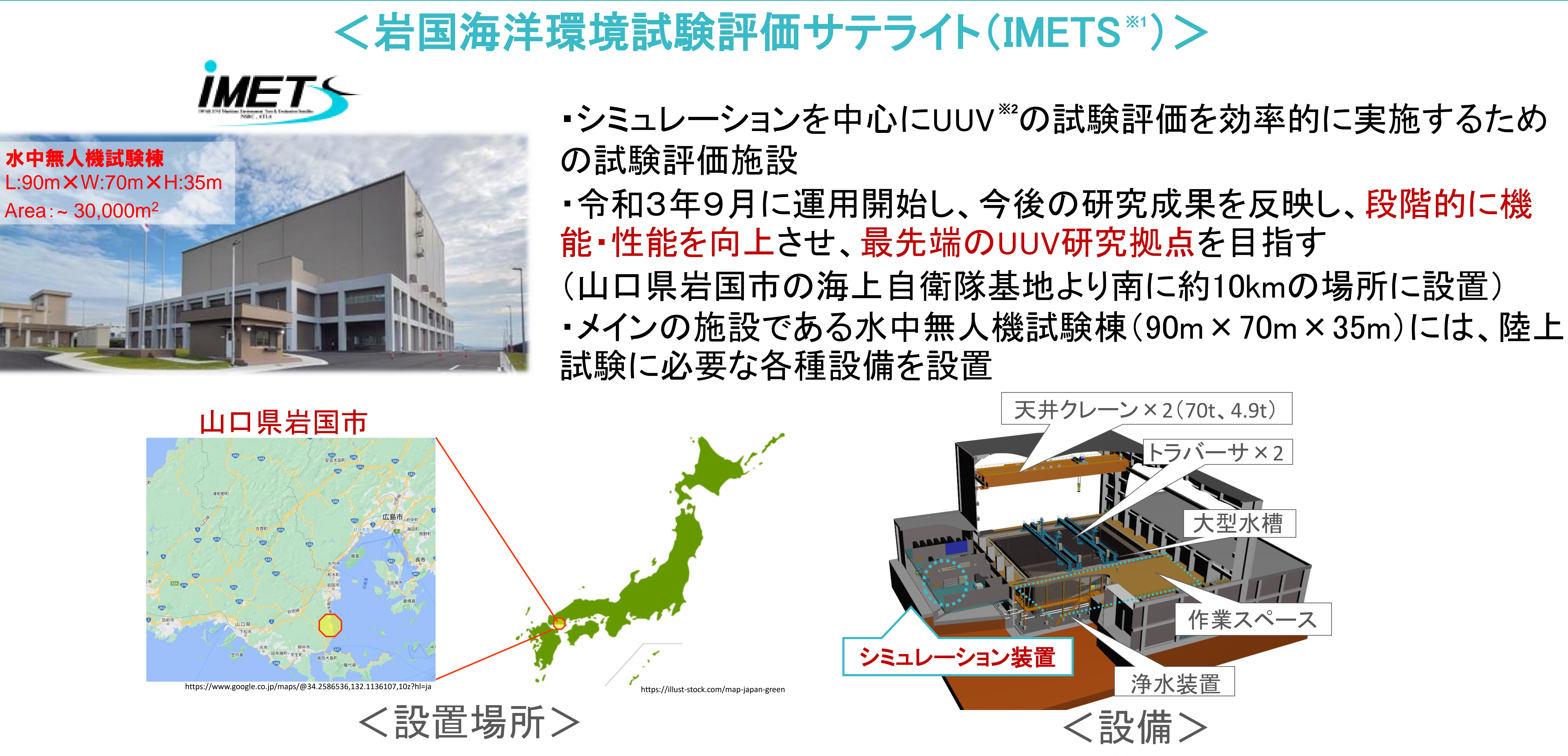

※3 HILS : Hardware In the Loop Simulator

## IMETSにおける新たなUUV試験評価体制

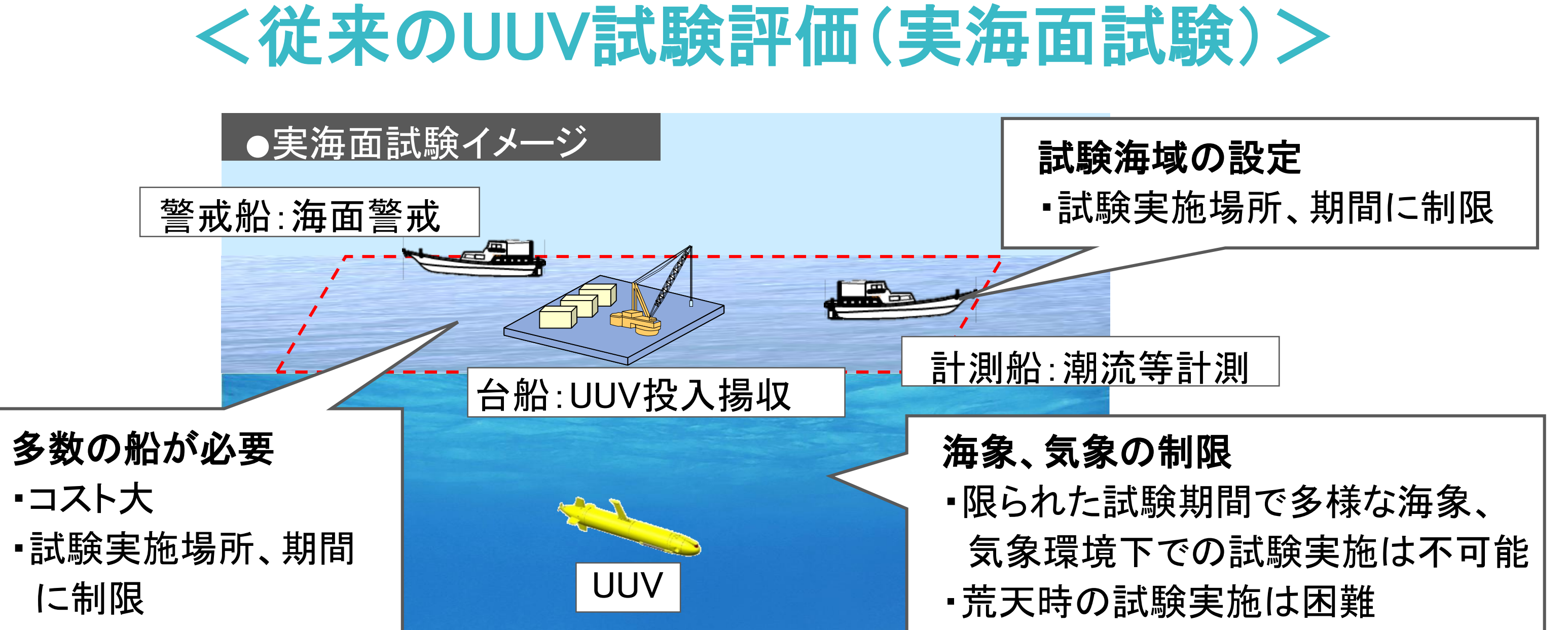

#### 実海面試験は時間やコストの制約やビークルの亡失のリスクがあり、 天候等の関係で意図した運用状況での試験実施が困難(限られた試験条件)

### ■ IMETSの試験装置により「新たなUUV試験のかたち」を実現

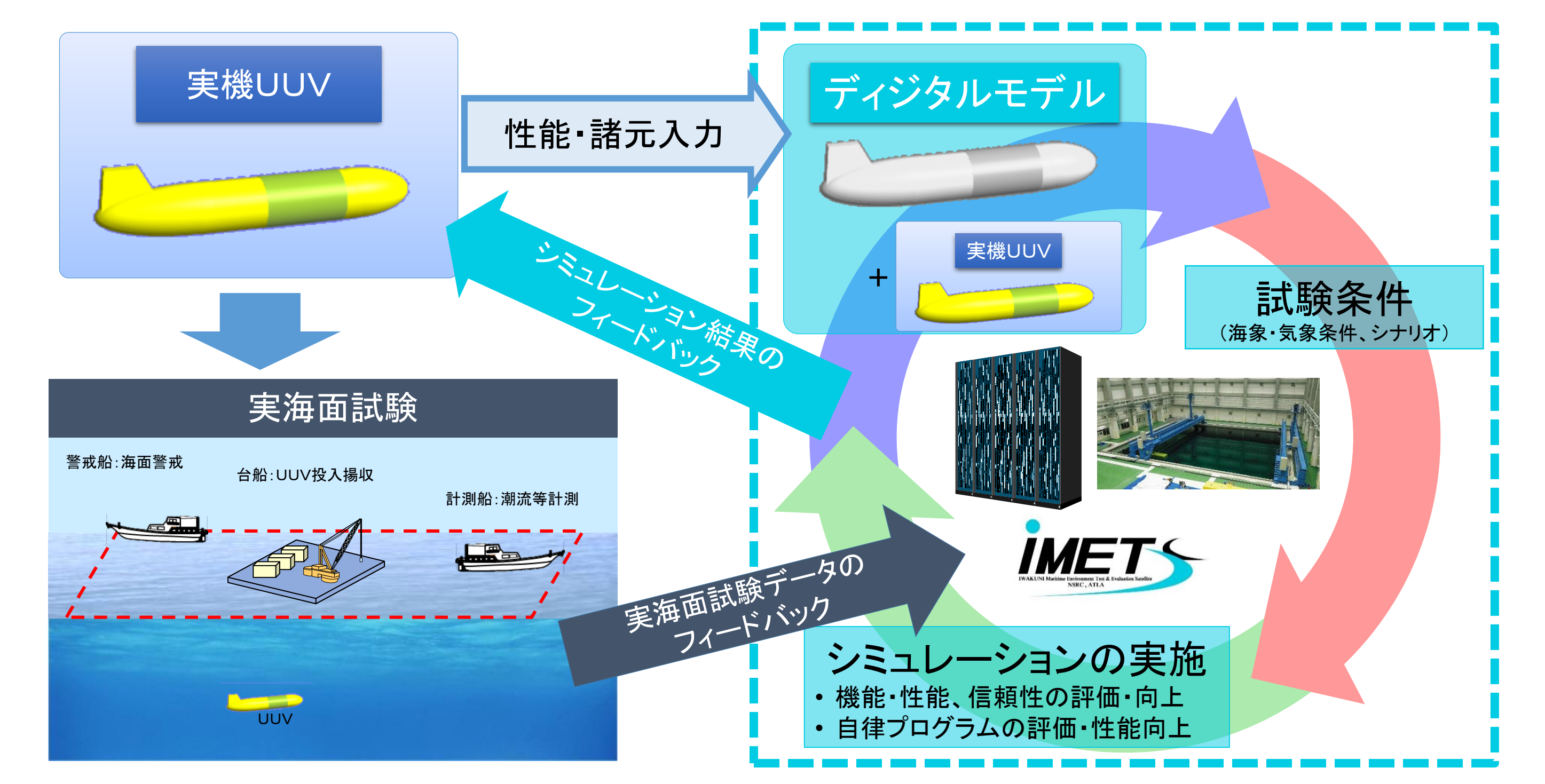

### <新たな試験評価体制>

シミュレーション技術を活用し陸上にて様々な条件で試験を実施

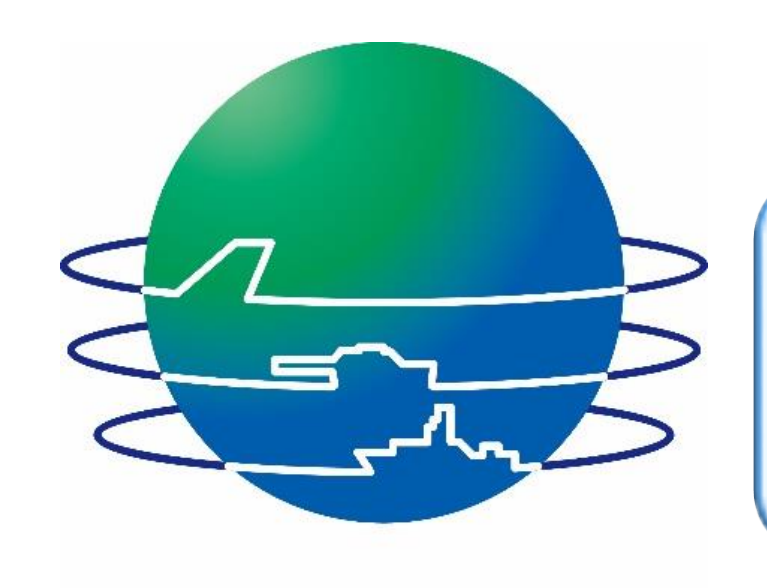

## 海のバーチャルリアリティがつくる新しいUUV試験のかたち(2/3)

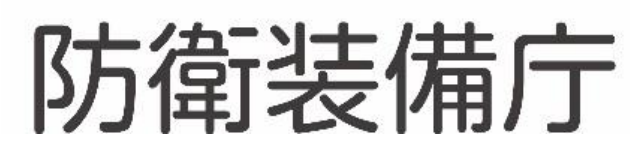

# HILSシステムの機能

モデリング機能

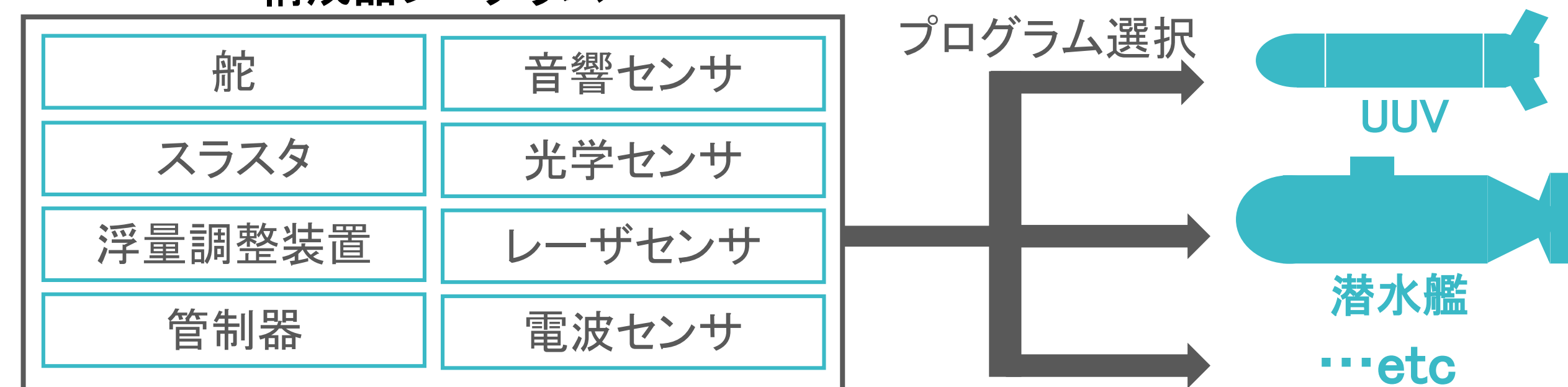

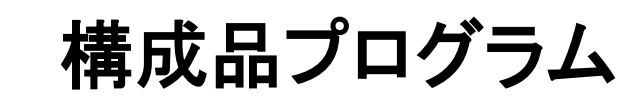

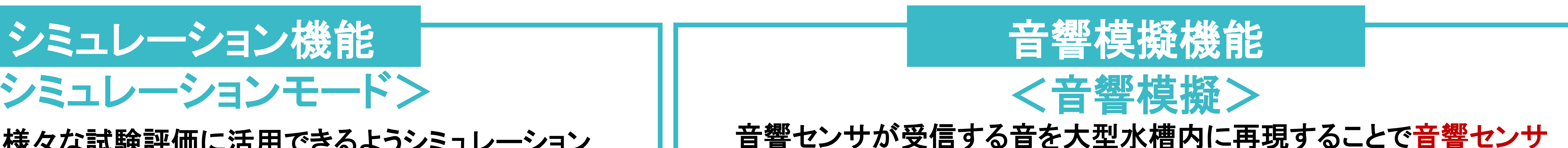

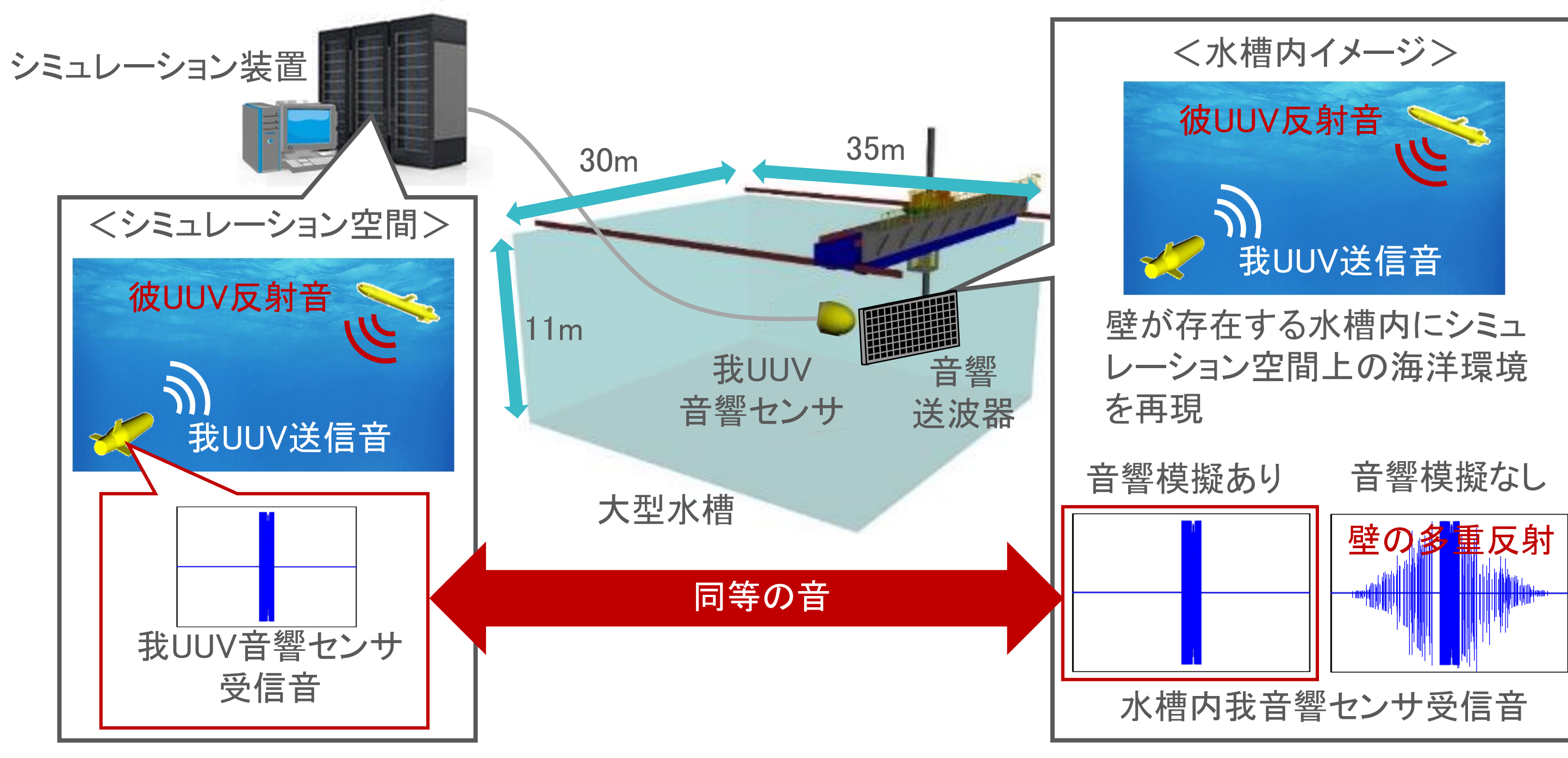

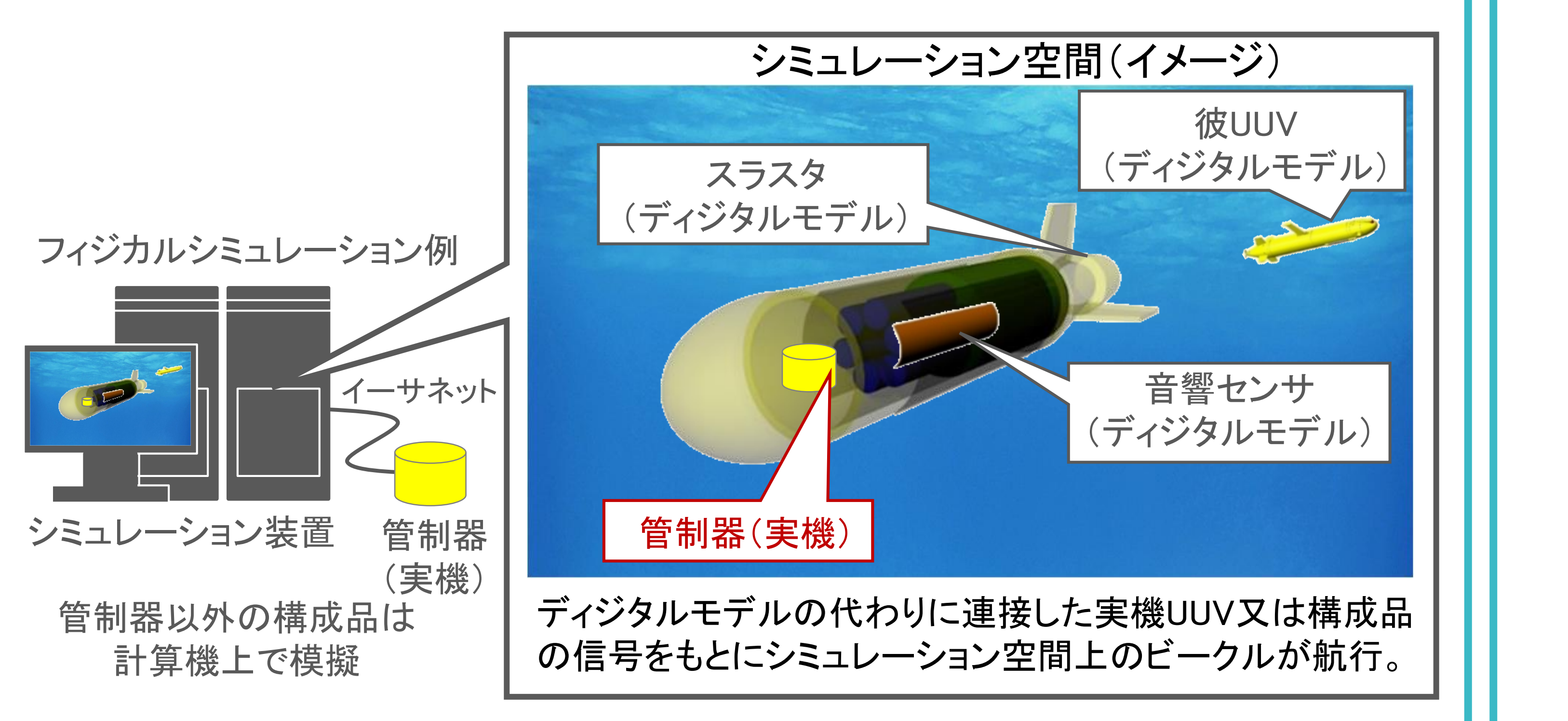

模擬可能台数:最大50台(障害物等含む) プログラミング言語:**C++**、**Python**、**MATLAB/Simulink**対応

#### 艦艇装備研究所 岩国海洋環境試験評価サテライト 無人航走体評価研究室

<シミュレーションモード>

●フィジカルシミュレーション

**UUV**研究開発の様々な試験評価に活用できるようシミュレーション の目的に応じて**5**つのシミュレーションモードを用意

… ・音響センサ・音響通信装置⇒波形データ(素子レベル) ・光学センサ⇒画像データ

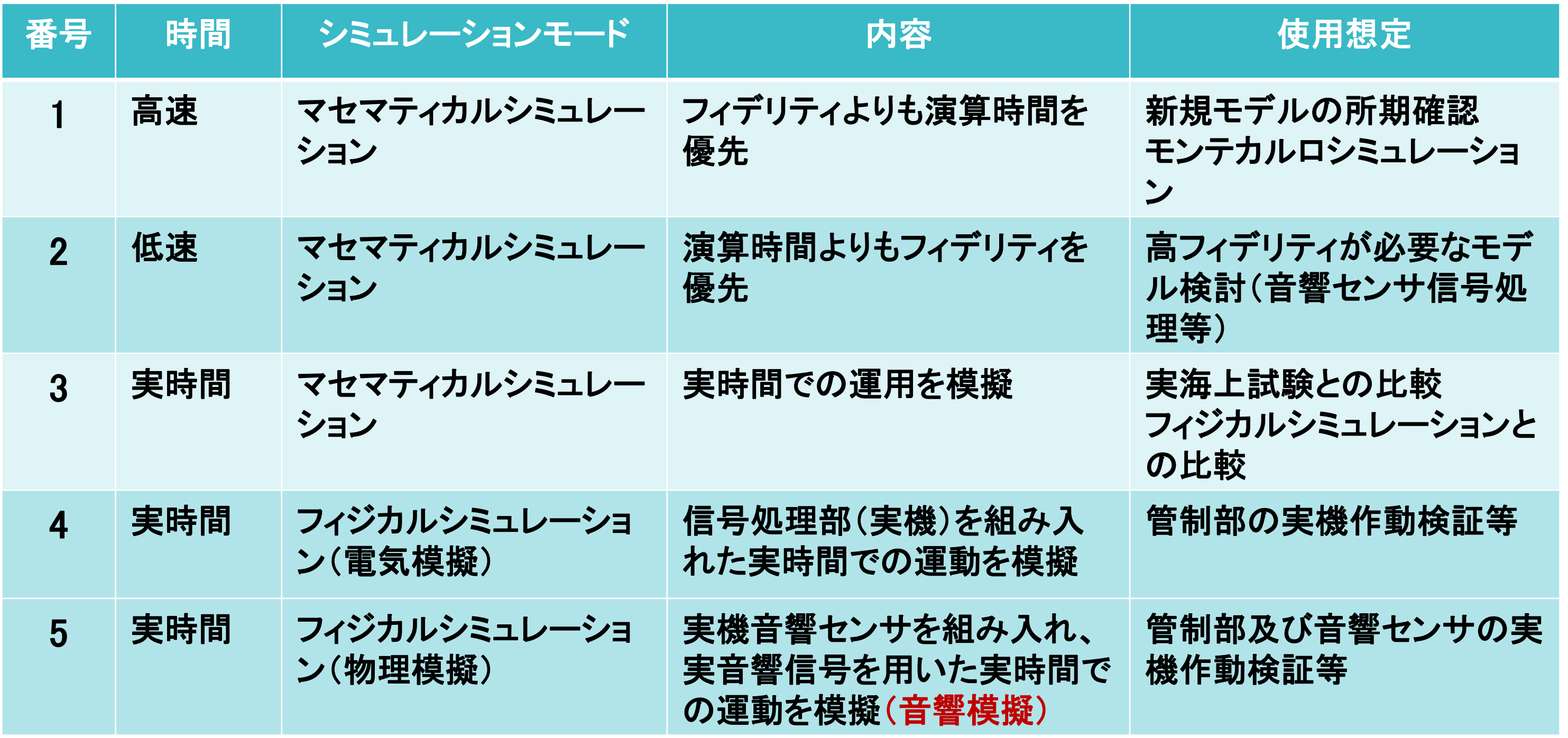

の実機を用いたシミュレーションの実施が可能

日本近海の海底地形や水温、潮流等の海洋環境を模擬 (ユーザが持ち込んだ実海面試験データも使用可能)

環境設定 パラメータ 【環境模擬装置】

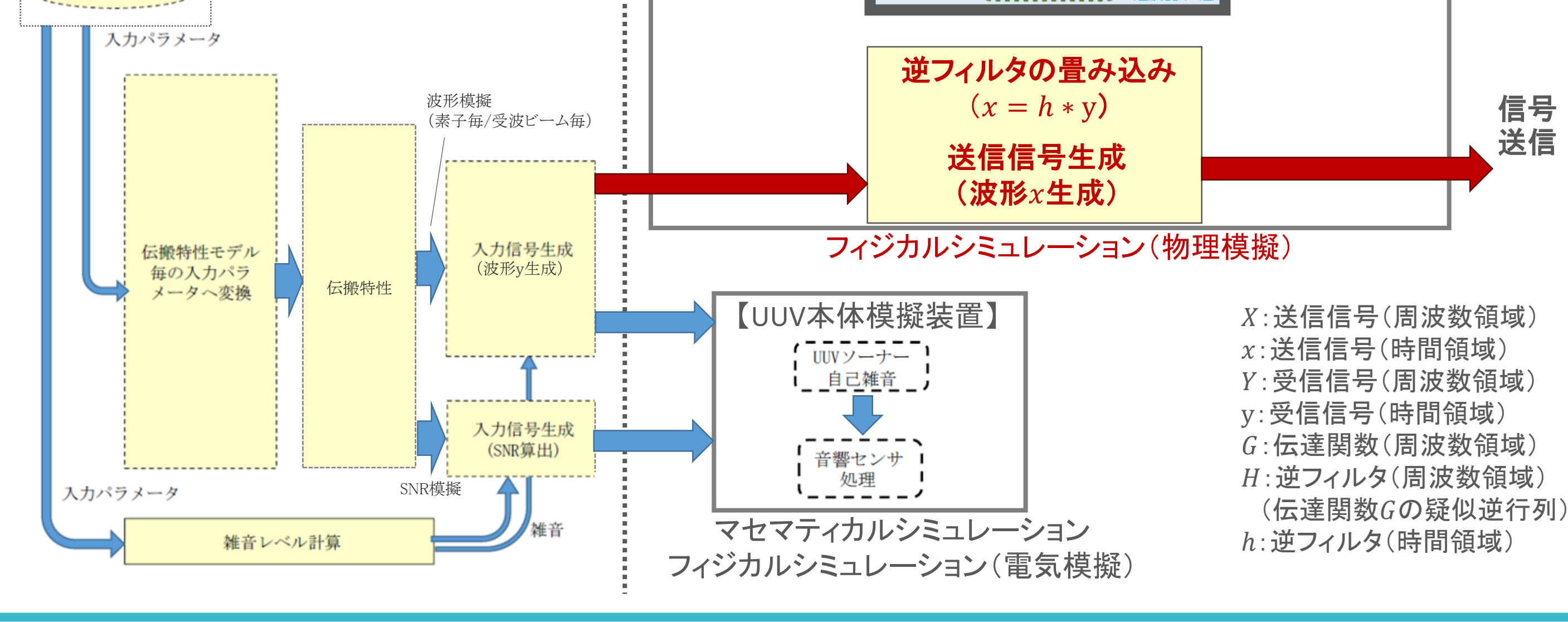

STEP1:伝達関数Gの算出

- 各受信点の各送信に対す<br>るインバルス応答を測定し、<br>伝達関数Gを算出。

【音響模擬制御装置】

伝達関数G

STEP2:逆フィルタ*Hの*算出

測定した伝達関数Gか

- <sub>AUA</sub>EU7CTA運動数G72-D<br>フィルタAを求め送信信号:

受波信号 $Y(Y = GX)$ 

#### ●模擬信号波形の作成

### <UUVのモデリング>

## ●UUVディジタルモデルの機能相関

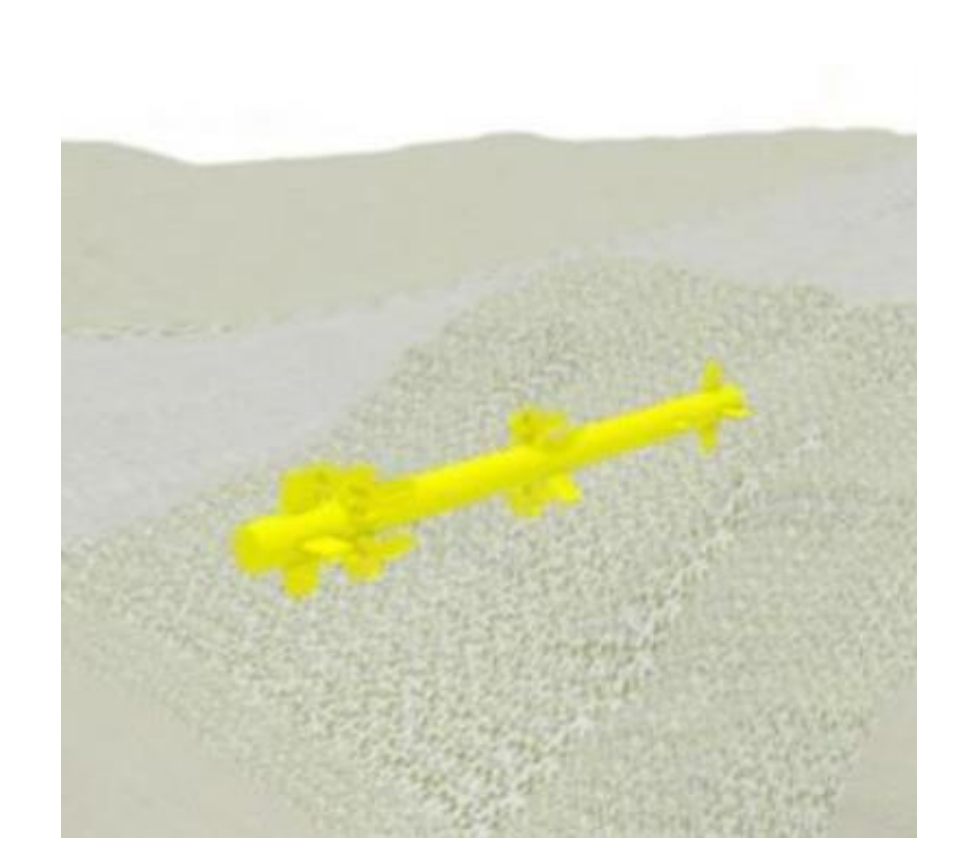

## <環境の模擬>

(その他の構成品は数式等による簡易模擬)

・磁気センサ⇒3軸磁界データ ・運動モデル⇒CFD解析した結果を適用

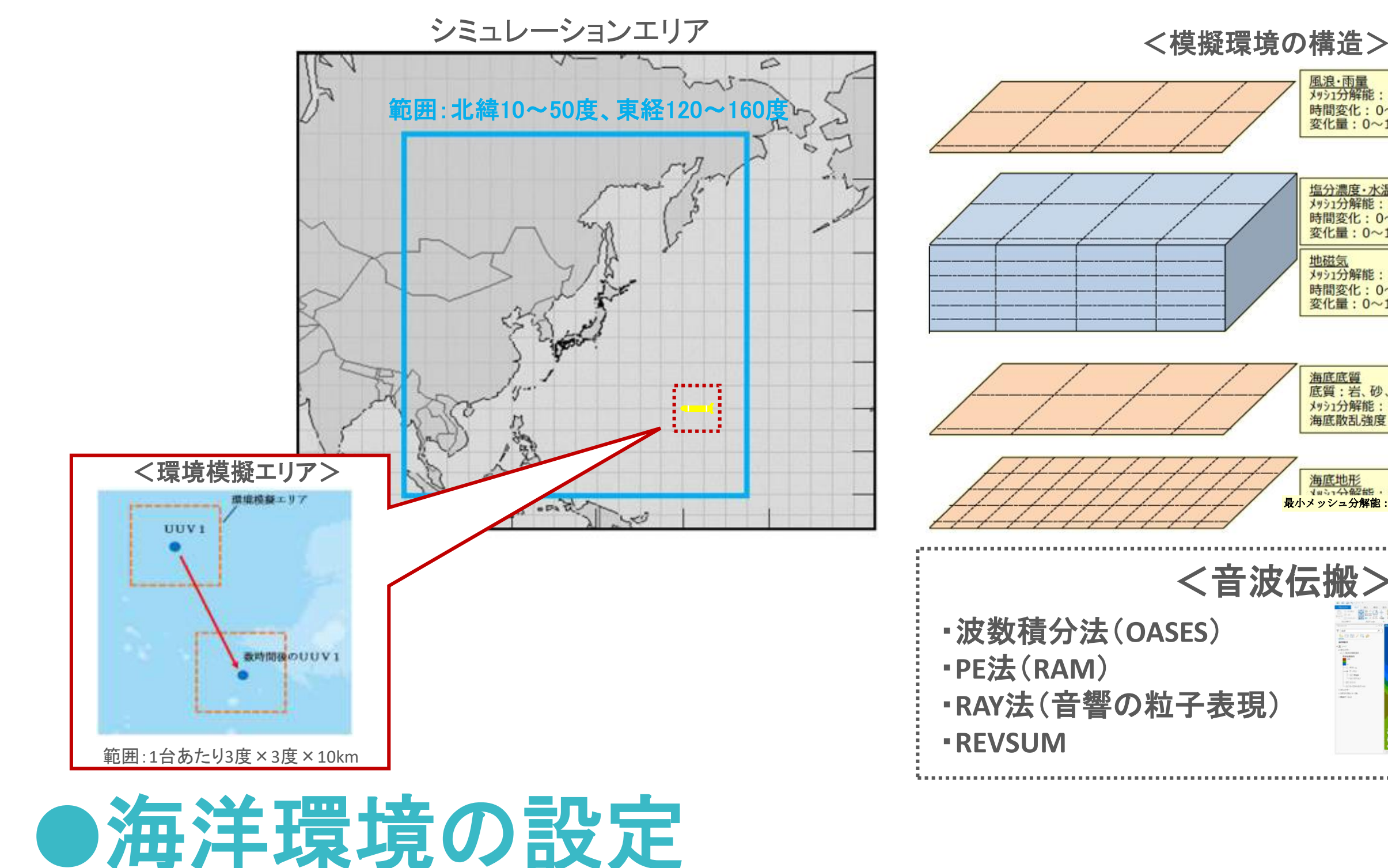

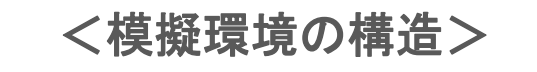

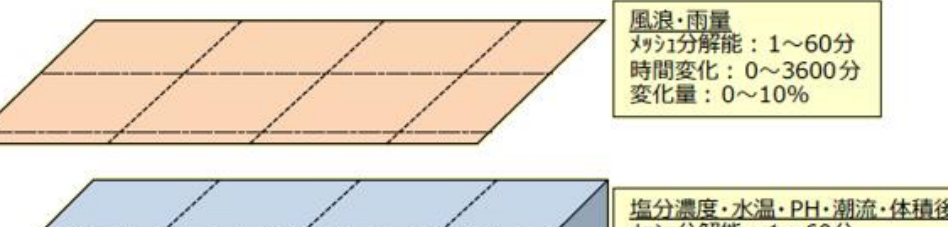

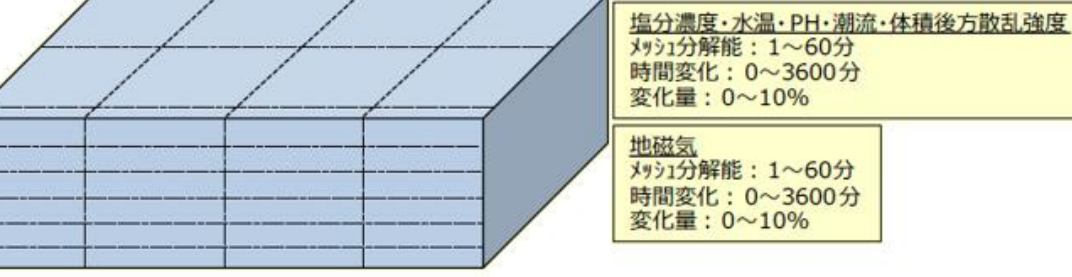

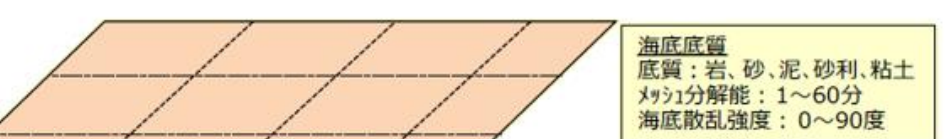

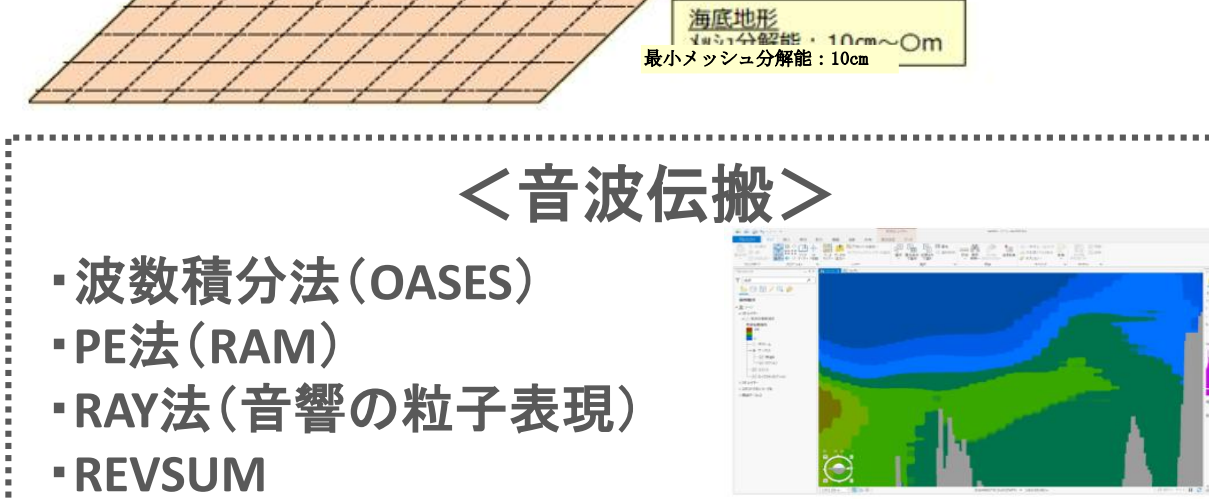

搭載したい構成品プログラムを選択することでモデリングを実施 (HILSシステムのデフォルトプログラムも使用可能)

> <環境の設定方法> 〇海洋環境要素シナリオ 使用する環境データ、時間変化のさ せ方、メッシュ解像度を設定

> 〇計算処理パラメータ 海底散乱強度等の音響に関するパ ラメータを設定

各設定ファイルはHILSシステム のデフォルトファイルも使用可能

モデリング結果イメージ

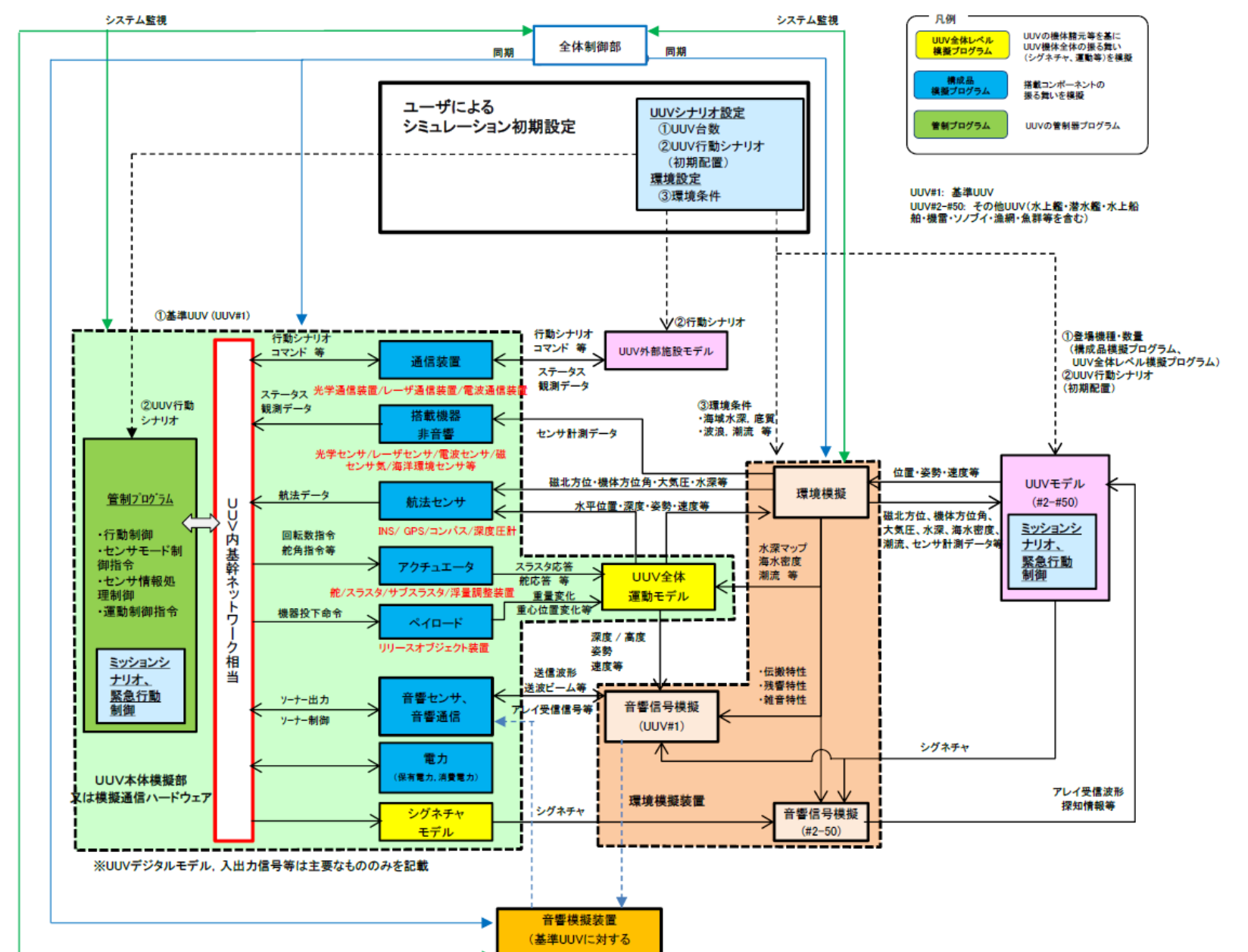

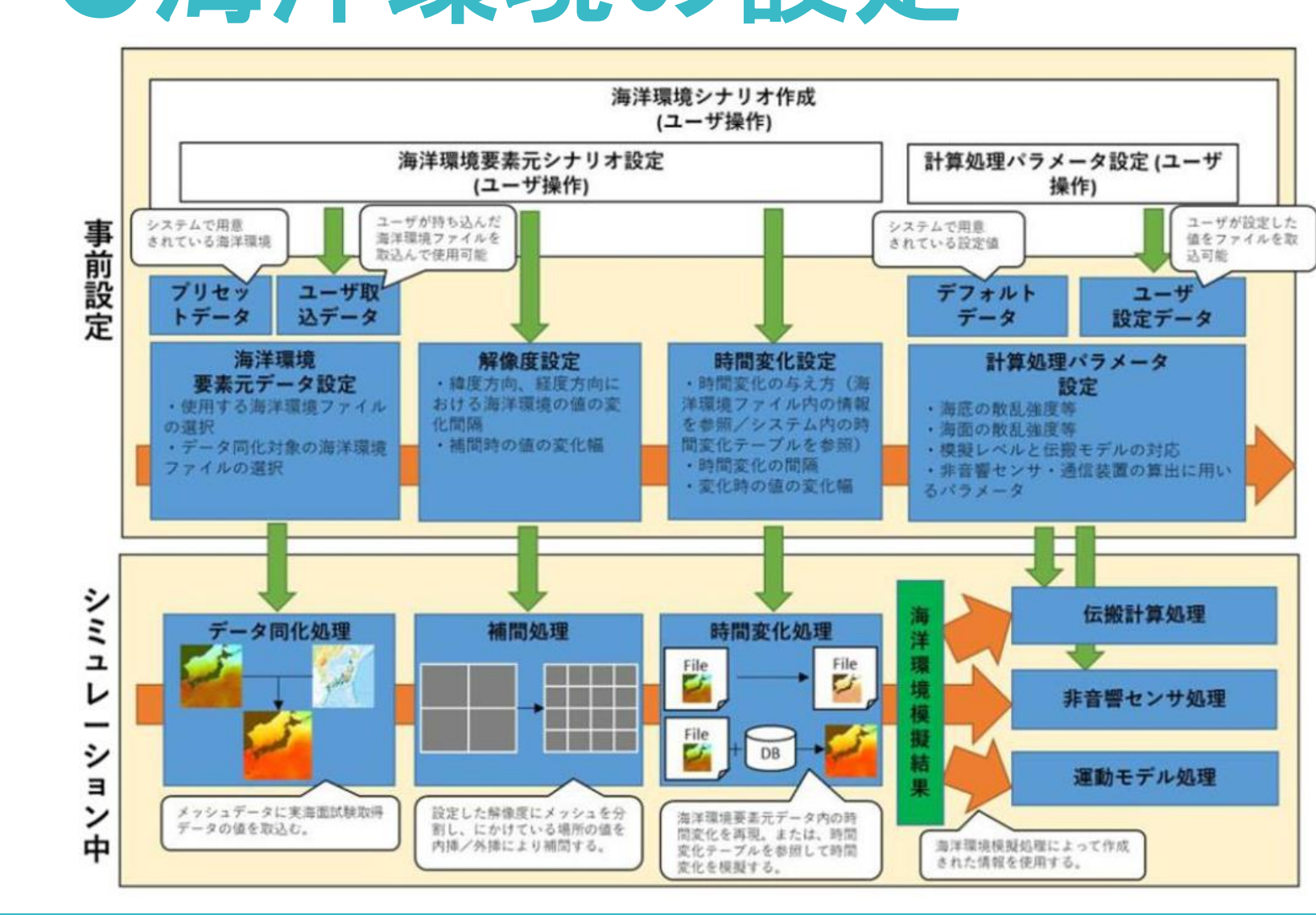

#### 各機能を用いて所望の条件を設定することで必要な試験結果を効率的に取得可能

# HILSシステムへの汎用的な技術の活用

#### ●HILSシステムの通信系統と実機の接続 **HILS**部 MSG定義フォーム ※**6** (UUV内部通信) <del>イーサネット ( KDA CASAS ) ( Alexandre ) イーサネット</del> <汎用的な通信ソフトウェアを採用> 〇構成品モデル間(UUV内通信):ROS2 ※**4** 民生分野でも使用されるロボット用ソフトウェア プラットフォーム。ロボットを制御するノードプロ

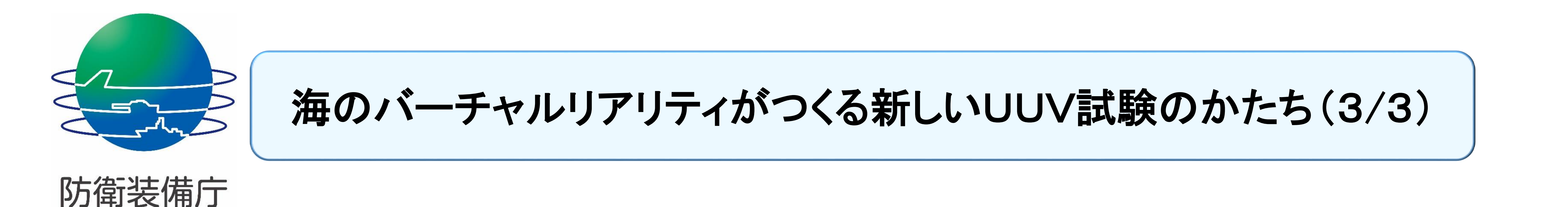

#### 艦艇装備研究所 岩国海洋環境試験評価サテライト 無人航走体評価研究室

**HILS**部**UUV**本体模擬装置等

管制器

実機

接続

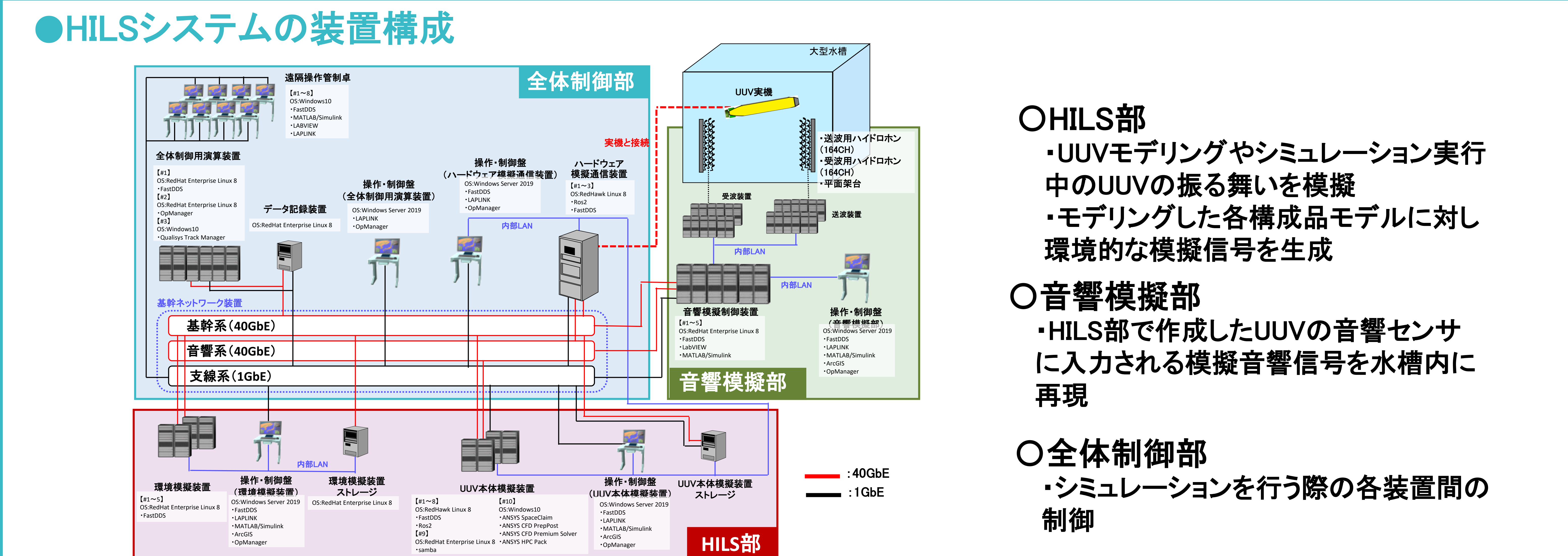

DDS-ROS2間等のDDSとのデータの 受け渡しのために「共有メモリ」を用意

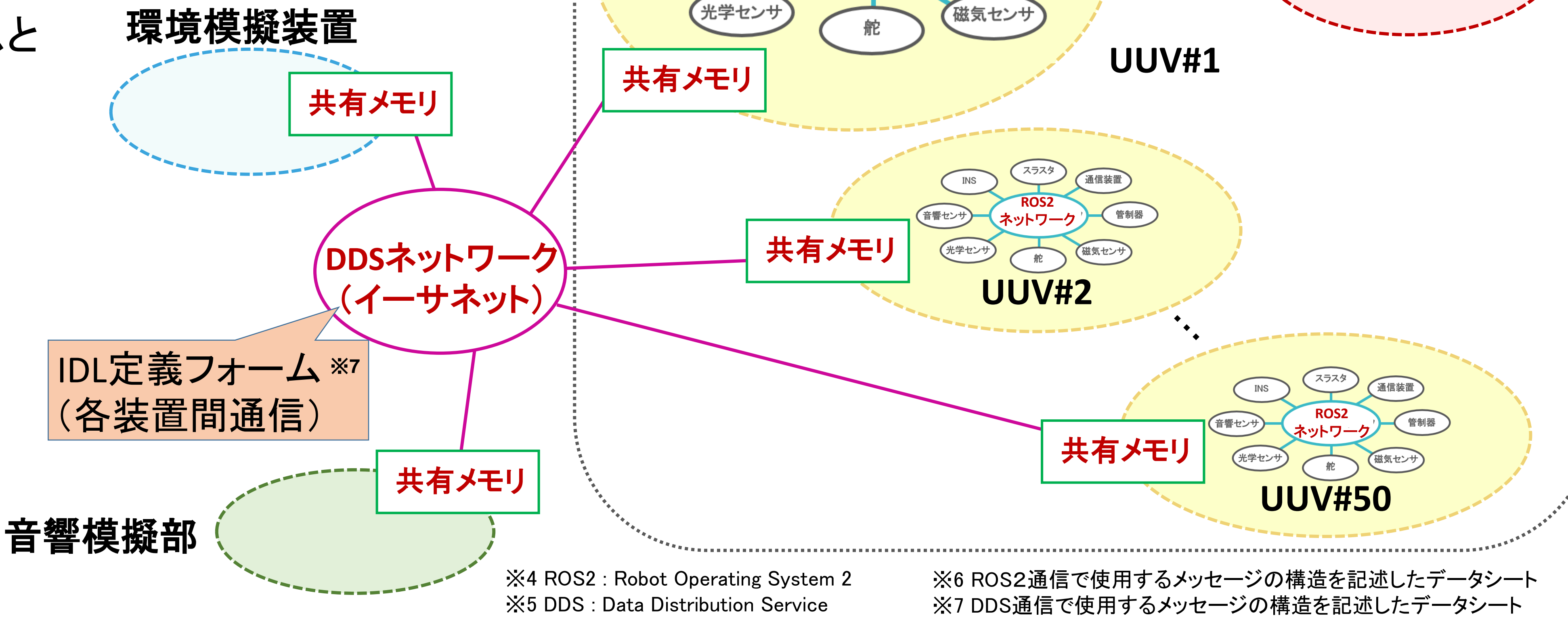

音響センサ

民生分野でも使用されるPublisher/Subscriber 通信ミドルウェアの仕様。

様々なUUVやその構成品に対しあらゆる海洋環境条件の試験評価を効率的に実施可能 ・ROS2や汎用的OS等の採用による民生技術の活用を推進

本試験評価施設を核として艦艇装備研究所が民生分野を含む我が国のUUVの研究開発を リードしていくとともに、高度な自律判断を求められるゲームチェンジャーとしての防衛用 UUVの早期装備化を目指す

#### 各装置にはWindowsやLinux等の汎用的なOSを採用

〇装置間通信:DDS ※**5**

**ROS2**

ネットワーク

■ 「民生のプログラムの活用」+「民生のUUV実機及び構成品の連接」を容易に実現

# く新しいUUV試験のかたち>

・シミュレーション装置及び大型水槽により、「海のバーチャルリアリティ」を実現し、

#### HILSシステムへ汎用的な技術を用いることで民生技術の活用を推進

プログラム間をUUV1台単位の閉じたシステムと して情報の送受信が可能。